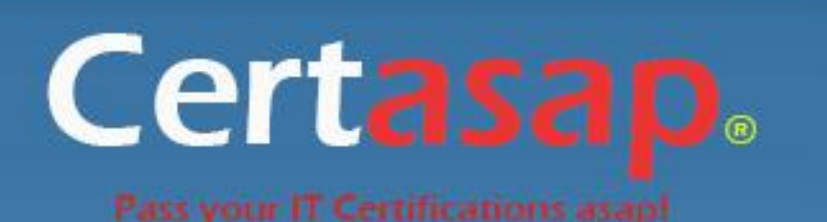

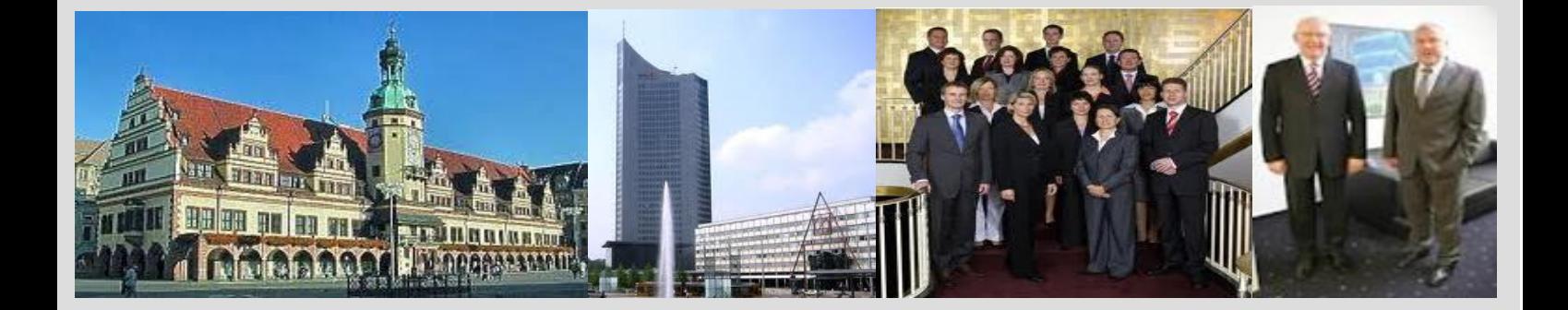

### **-The fastest and guaranteed way to certy now!**

**<http://certasap.com>**

## **Exam Number/Code:**98-349

# **Exam Name:**Windows Operating System Fundamentals

**Version:** Demo

www.certasap.com original question and answer

QUESTION 1

What should you do to secure and protect the connection to a Bluetooth device?

A. Turn off make device discoverable after connecting your devices.

- B. Reset the Bluetooth device to factory default settings after making a connection.
- C. Turn off the Bluetooth device when not in use.
- D. Use unique pairing codes when connecting your devices.

Answer: D

#### QUESTION 2

Which file system is designed for transfer of large files between a personal computer and flash devices?

A. FAT16 file system B. FAT32 file system C. exFAT file system D. NTFS file system

Answer: C

QUESTION 3 DRAG DROP

You need to install a new webcam on your personal computer.

What should you do? (To answer, move the four appropriate actions from the list of actions to the answer area and arrange them in the correct order.)

Configure the COM ports.

Configure the Display properties.

Plug the webcam into a USB port.

Run the setup program provided by the manufacturer.

Use Windows Update to configure the updated driver.

Allow Windows to locate and add the new hardware.

#### Answer:

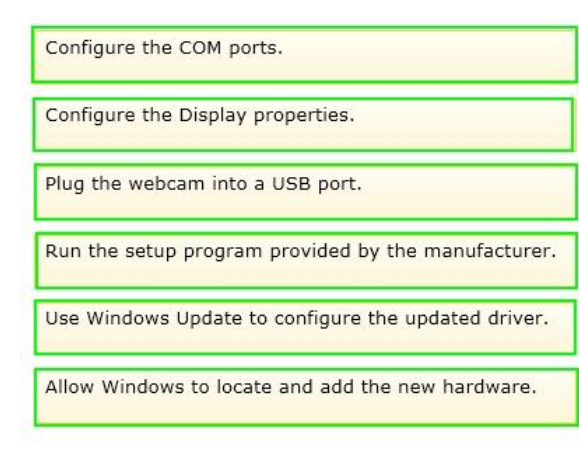

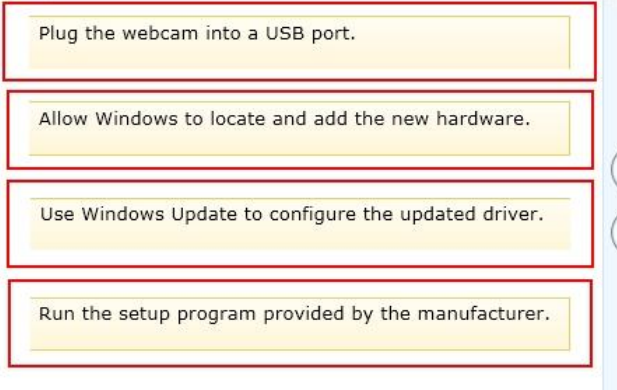

#### QUESTION 4

You have a legacy application that must be used in Windows 7.

Which feature should you use if the legacy application runs poorly or fails to run?

- A. Programs in Control Panel
- B. Windows Installer
- C. Windows Easy Transfer
- D. Program Compatibility Assistant

Answer: D

#### QUESTION 5

Which Windows component should you use to make a copy of all files on your computer?

- A. Disk Cleanup
- B. System Image Backup
- C. System Restore
- D. Disk Management

Answer: B

#### QUESTION 6

You need to migrate files and settings from a Windows XP computer to another computer that runs Windows 7. Which tool should you use?

- A. Windows Easy Transfer
- B. Windows 7 Compatibility Checker
- C. Windows Upgrade Advisor
- D. Application Compatibility Toolkit

Answer: A

### QUESTION 7

Which Windows feature will allow you to run automated scripts on a remote computer?

- A. Windows Remote Management
- B. Remote Access Services
- C. Remote Desktop Connection
- D. Virtual Private Network

Answer: A

### QUESTION 8

Which is a potential risk when redirecting a USB storage device during a Remote Desktop session?

- A. Access can be slower.
- B. The device can stop working.
- C. The session can stop responding.
- D. Data can be lost.

#### Answer: D

www.certasap.com original question and answer